## **Evidência de Testes**

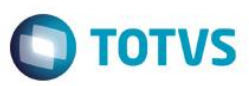

40,00

## **Evidência de Testes**

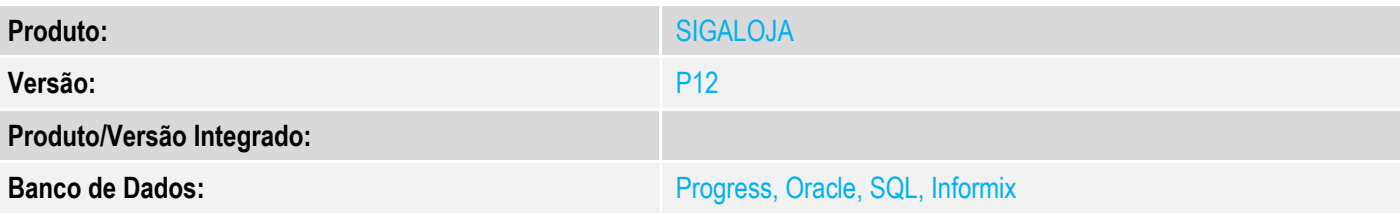

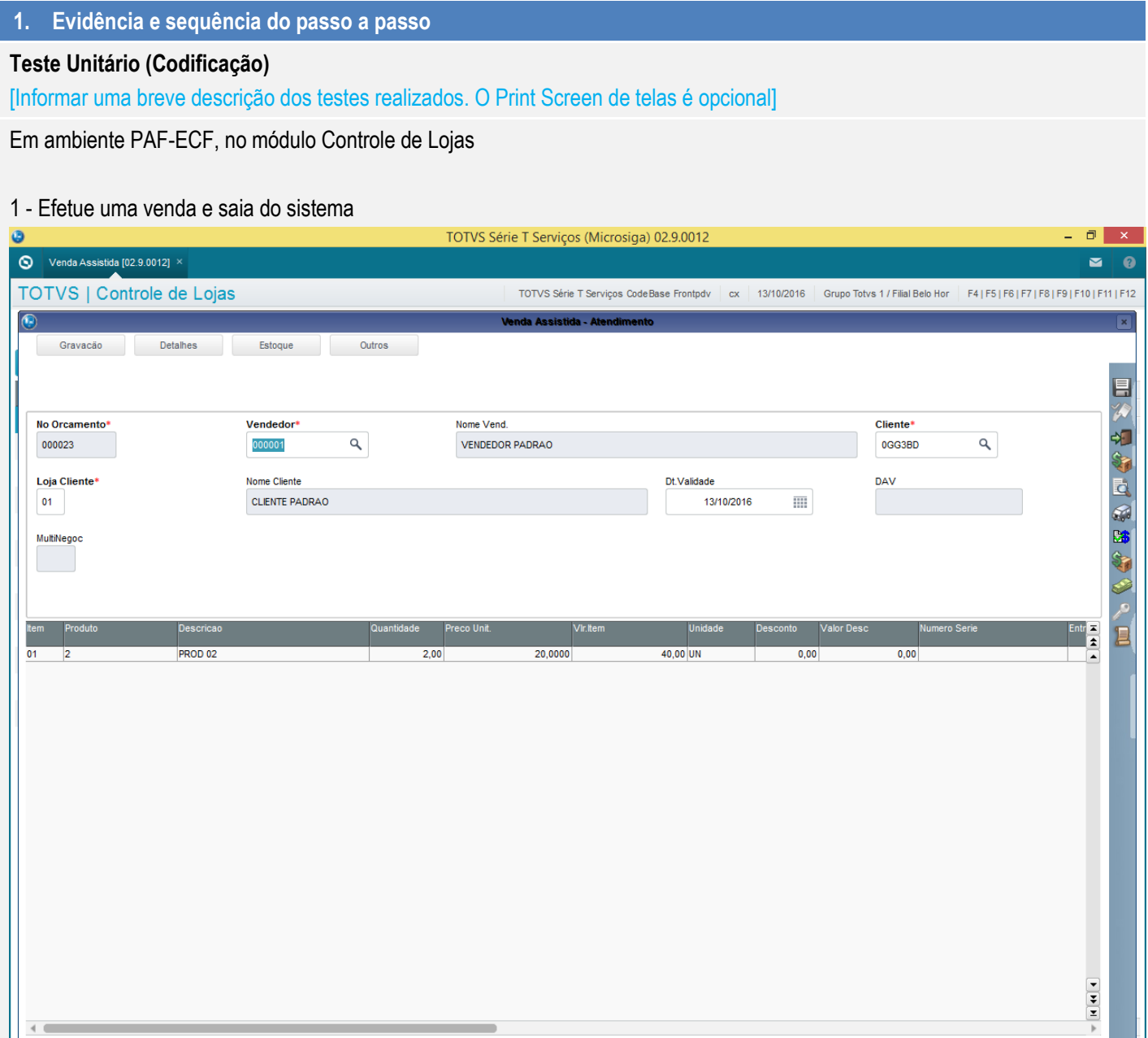

 $\leftarrow$ 

Sub-total + impostos

40,00

Desconto %

 $0,\!\overline{0}0$ 

Desconto \$

 $0,00$ 

**Qtde Volume** 

 $2,00$ 

**Total de Mercadorias** 

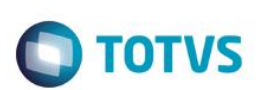

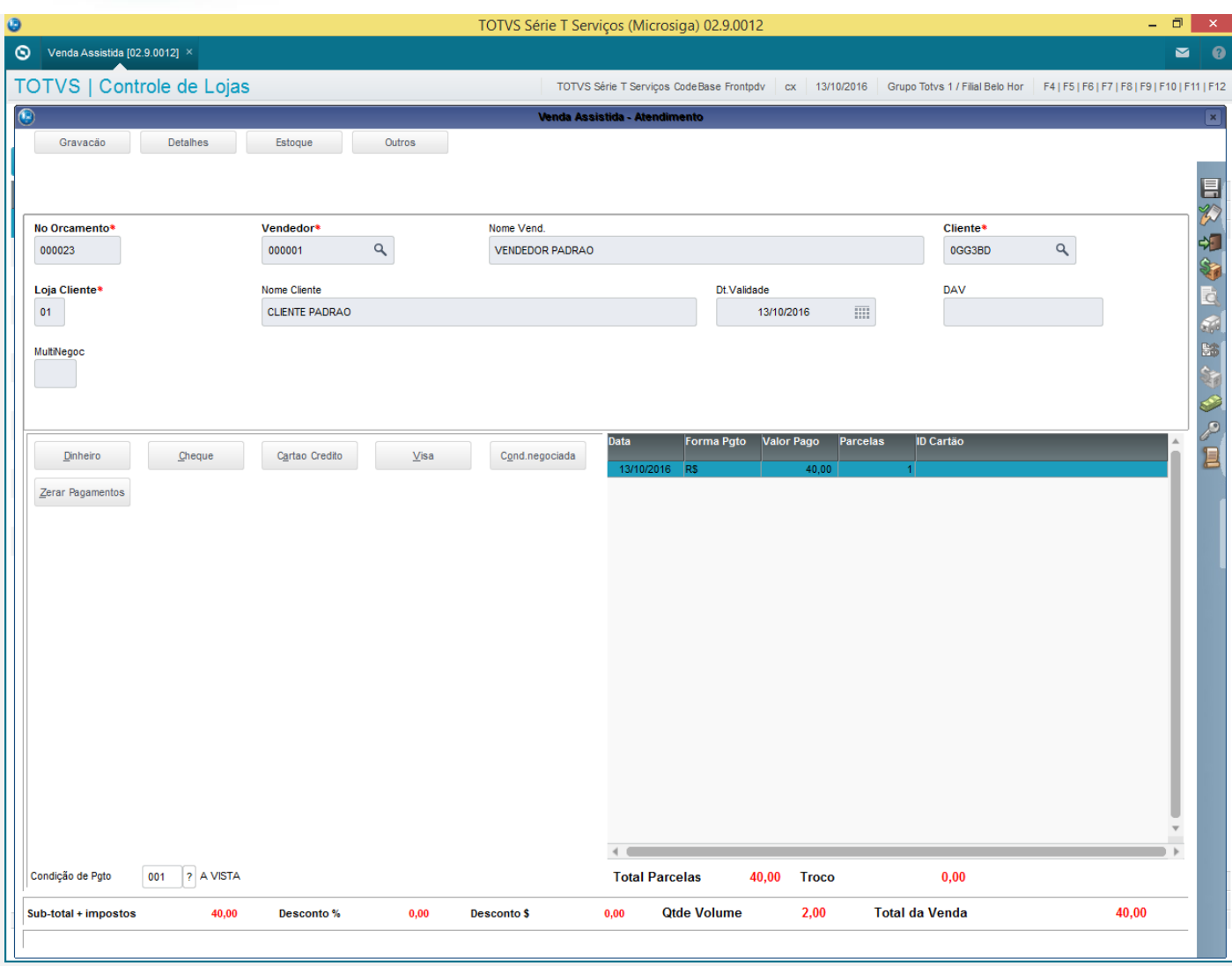

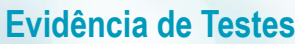

# **O** TOTVS

 $\frac{1}{2}$ 

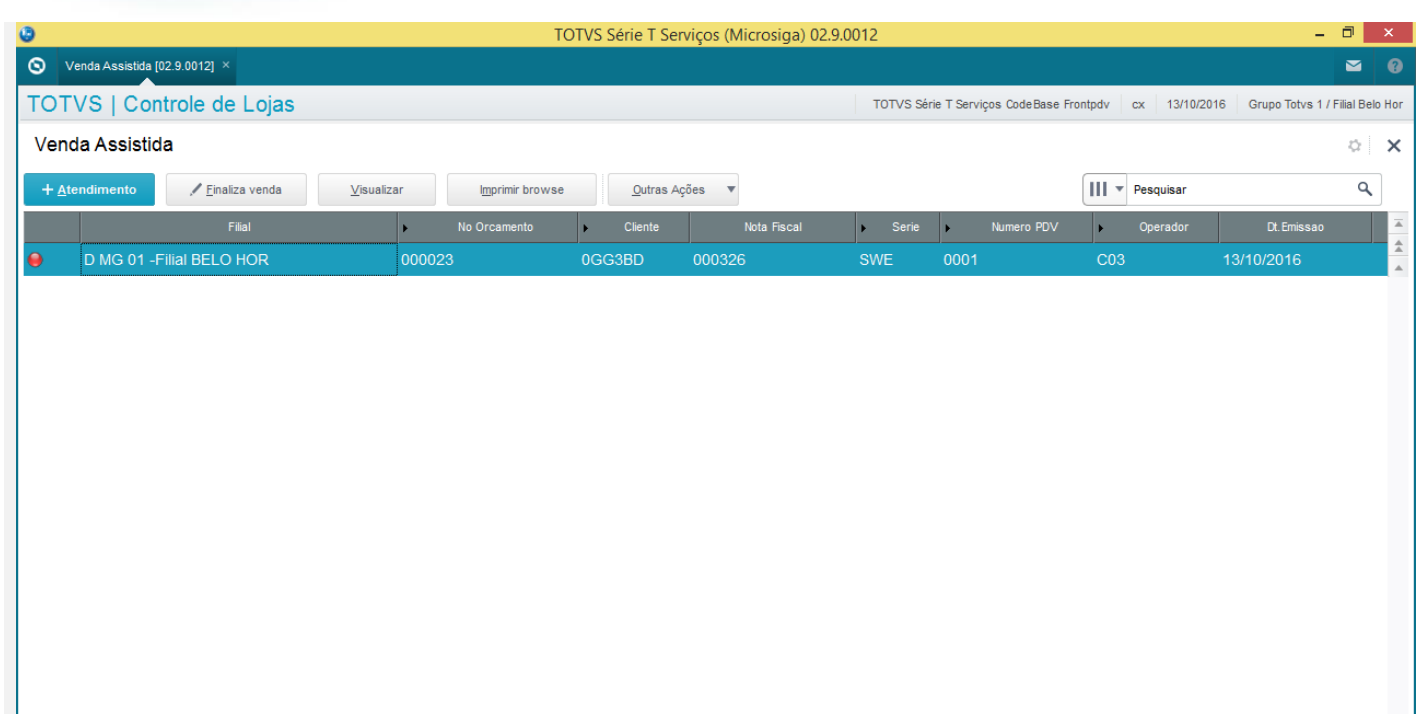

 $\leftarrow$ 

m. MOSTRAR DETALHES  $\triangle$ 

Este documento é de propriedade da TOTVS. Todos os direitos reservados. ©

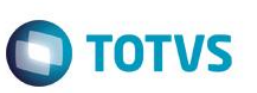

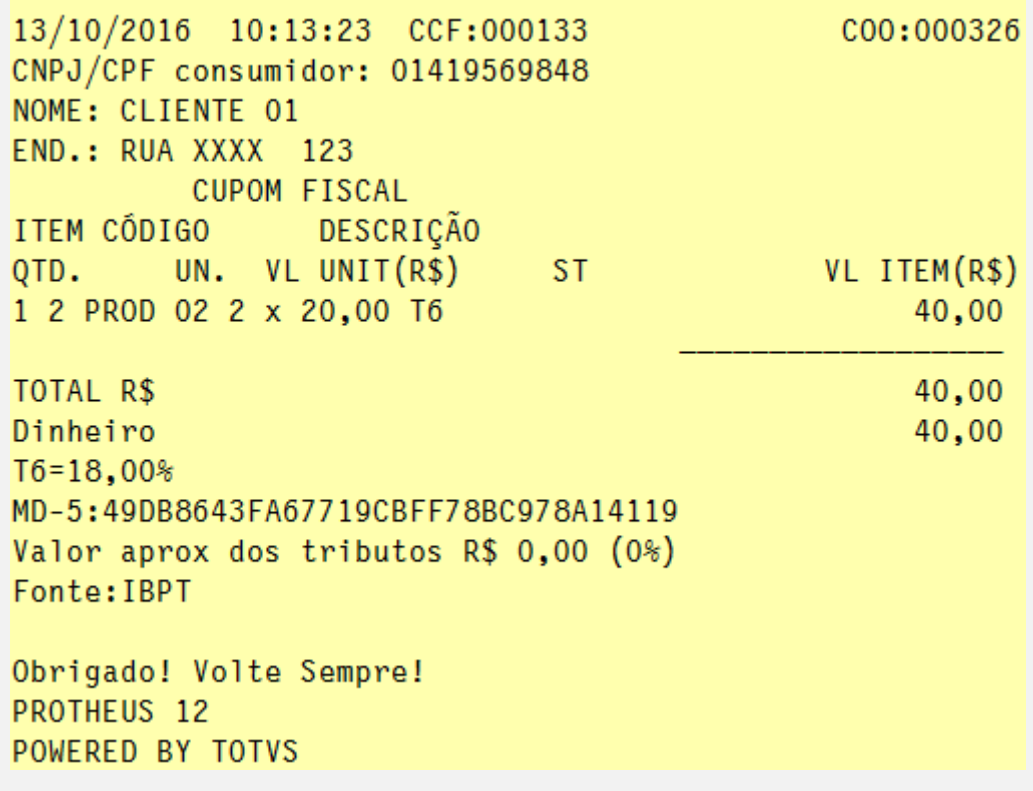

2 - Acesse novamente o módulo Controle de Lojas

3 - Verifique que o cupom não é cancelado

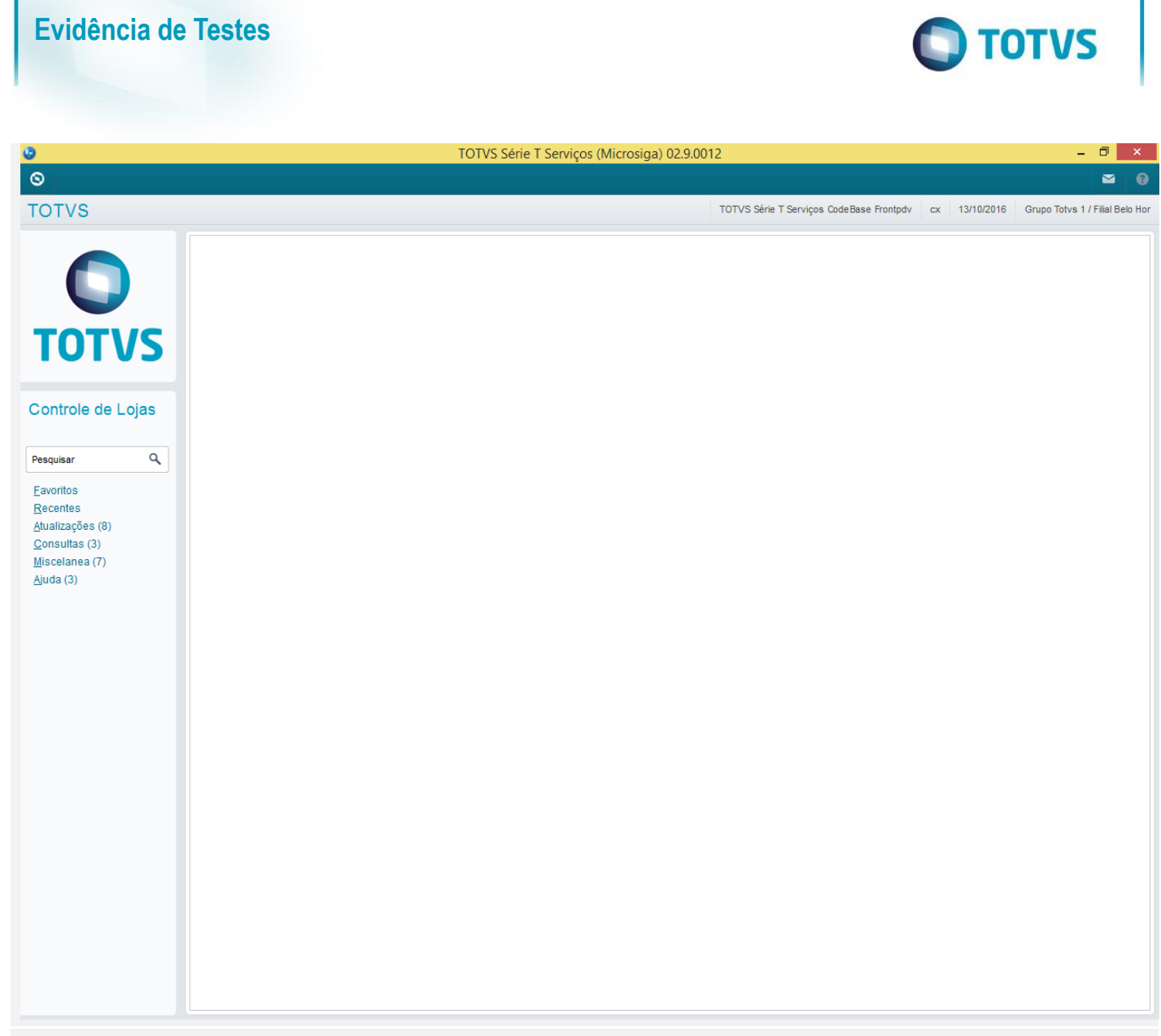

#### **Teste Integrado (Equipe de Testes)**

[Descrever a sequência dos testes realizados em detalhes e os resultados atingidos. O Print Screen de telas é opcional]

**Teste Automatizado (Central de Automação)** *[Opcional]* [Informar as suítes executadas e descrever os resultados atingidos]

#### **Dicionário de Dados (Codificação)** *[Opcional]*

[O objetivo é incluir o print-screen da tela do dicionário de dados atualizado quando necessário.]

### **2. Outras Evidências**

O objetivo é indicar para a equipe de Testes que a informação criada deve ser validada, como por exemplo, publicação de ponto de entrada, etc.

 $\ddot{\circ}$ 

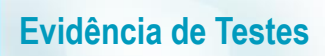

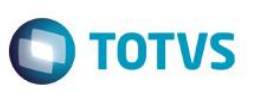